# Smartpick

*Antelope Users' Group Meeting February 27-28, 2007 Trieste, Italy*

> *Dr. Kent Lindquist Lindquist Consulting, Inc.*

#### dbpick

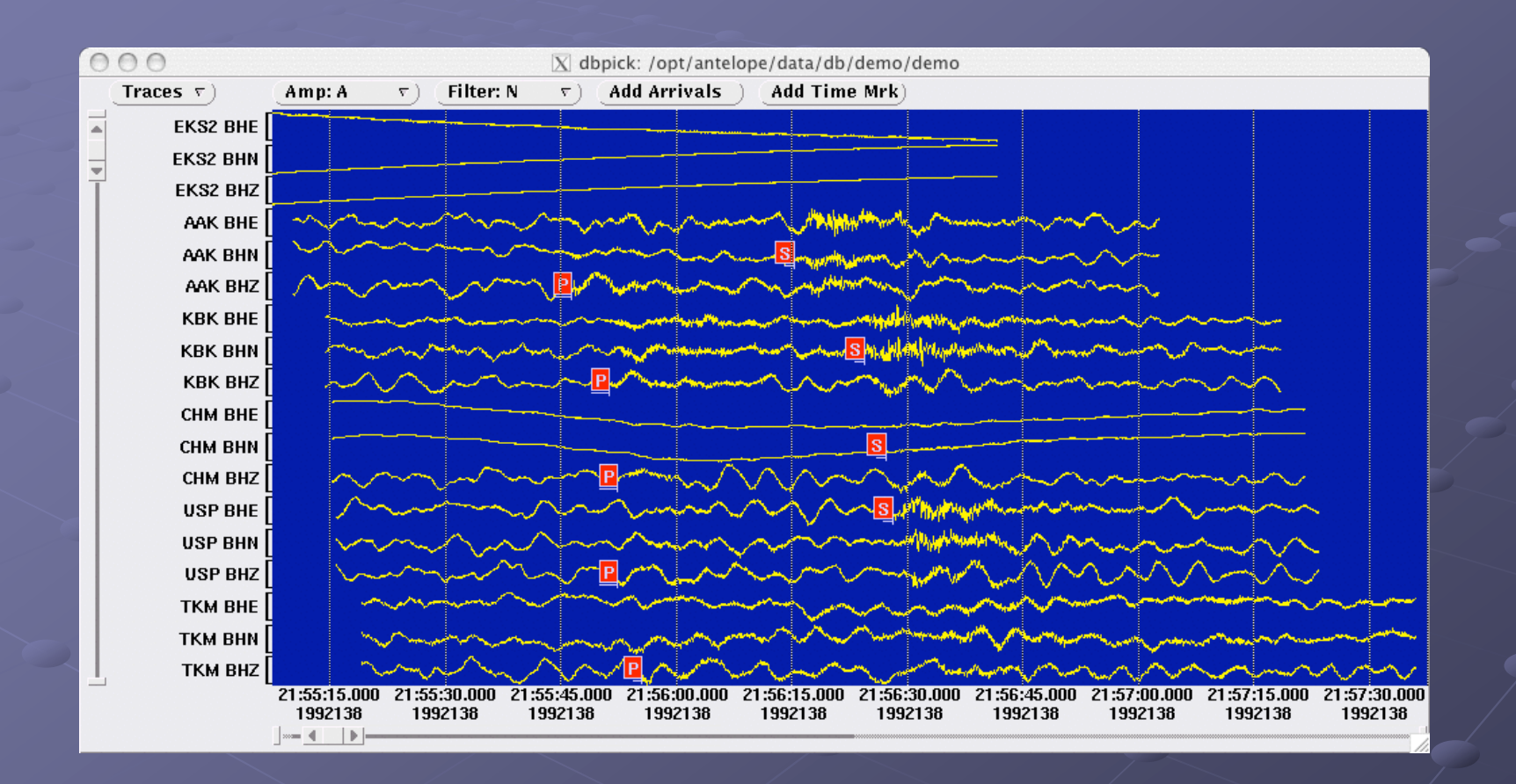

#### Dbpick command interface

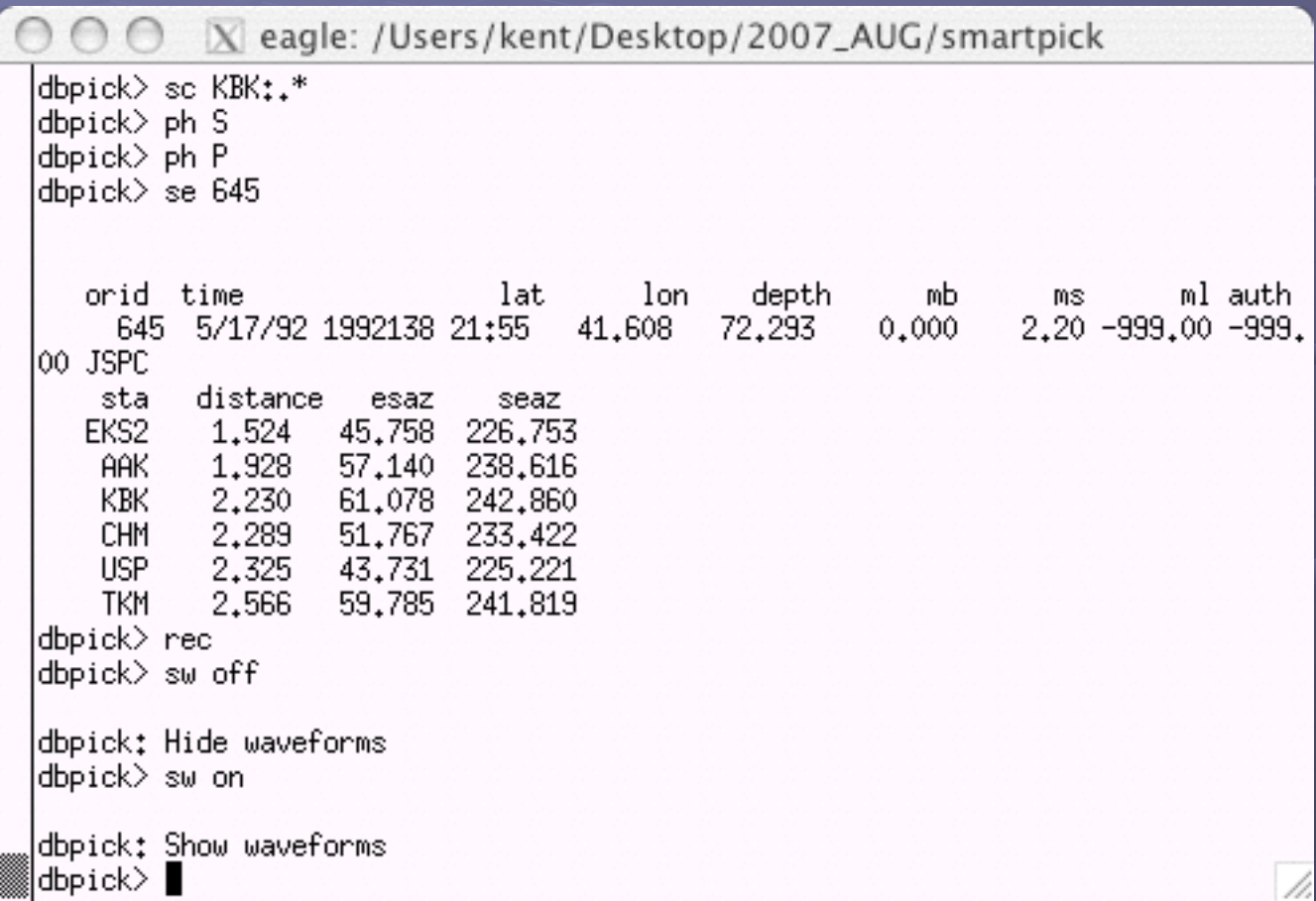

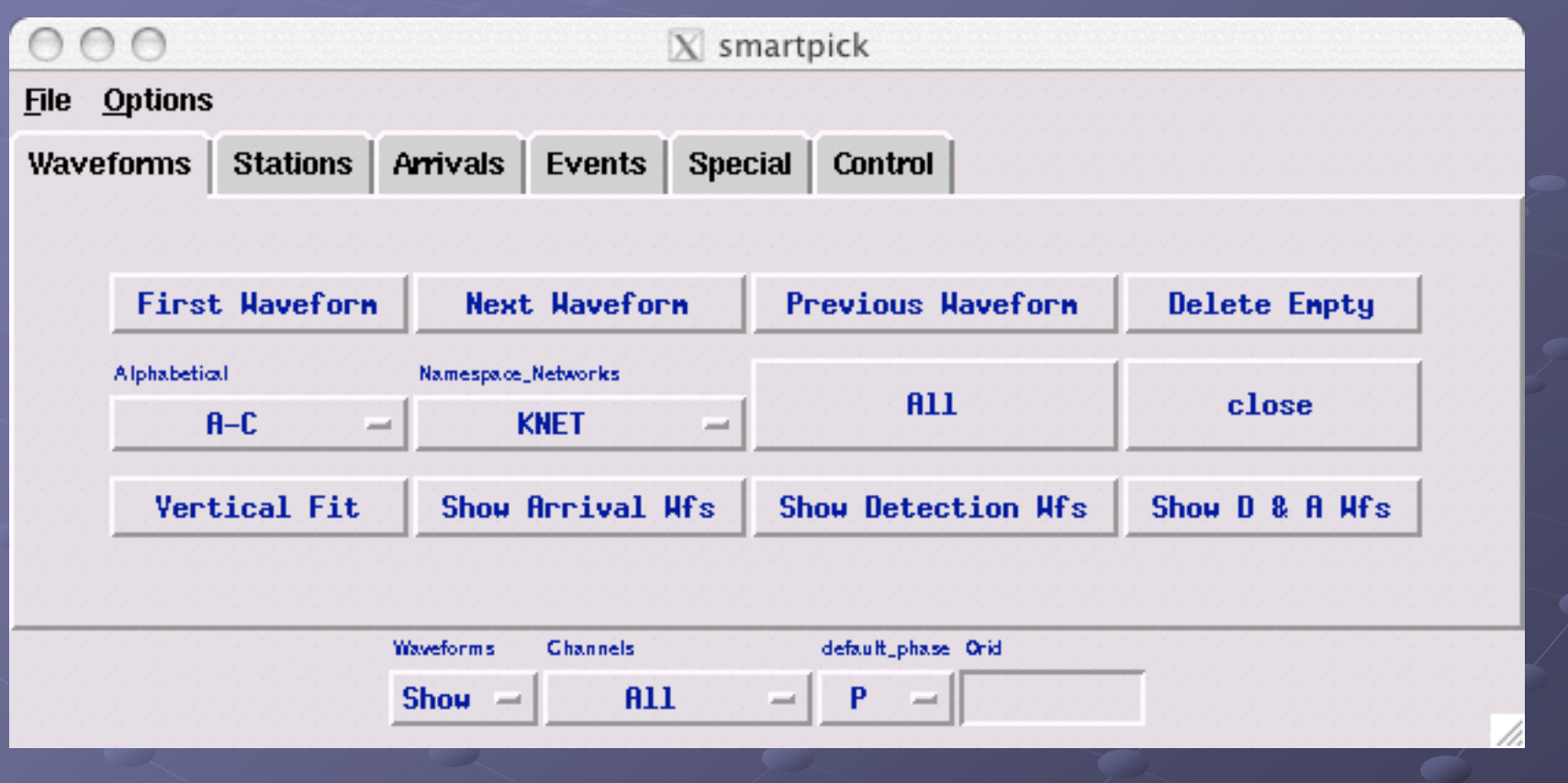

**• Rewrite: old version is smartpick classic** Parameter-file controlled  $\bullet$  Includes user control of the GUI !! All dbpick features supported Taint-checked Perl/Tk code with D. Quinlan's ptkform library

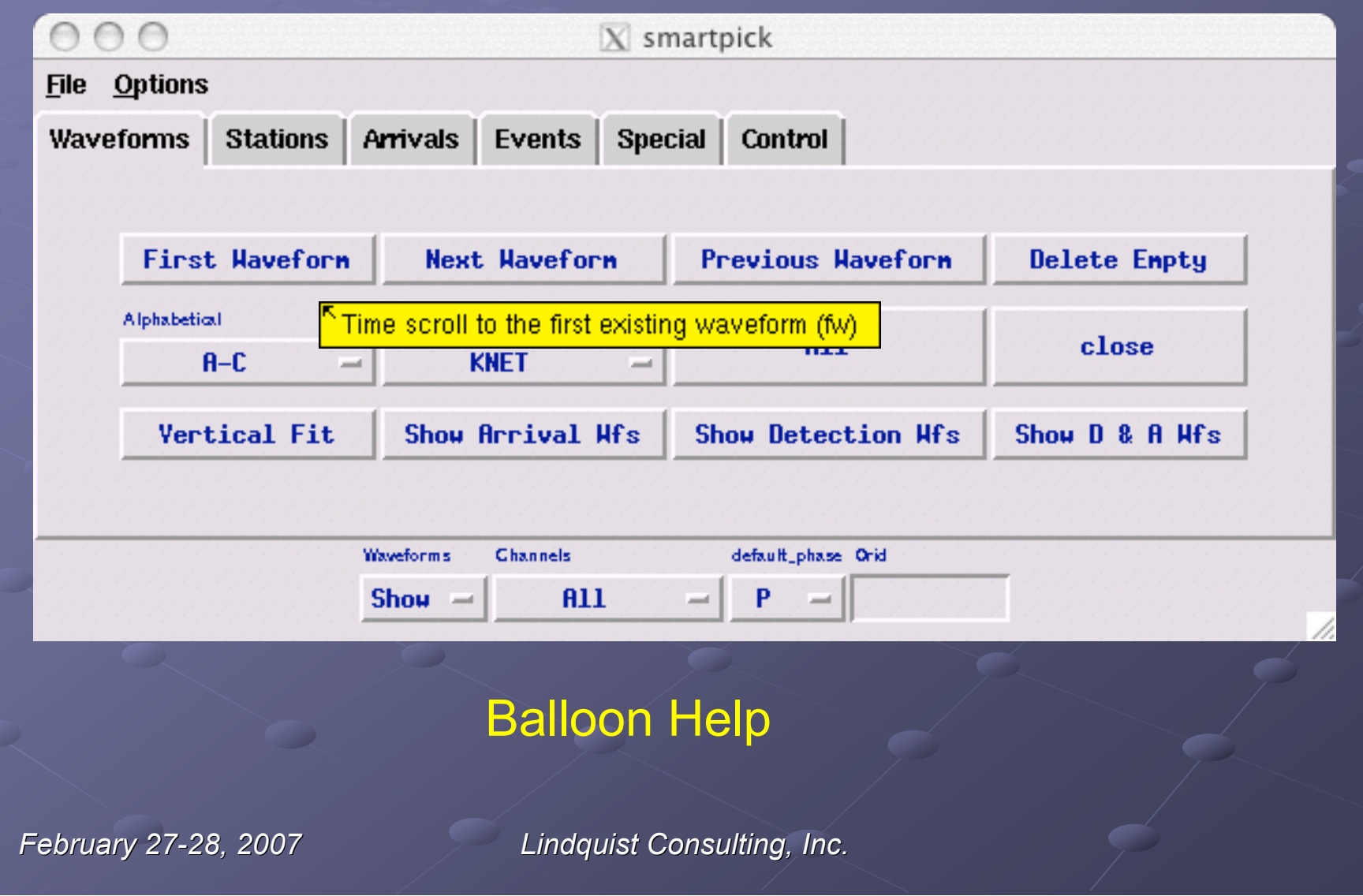

#### Options:

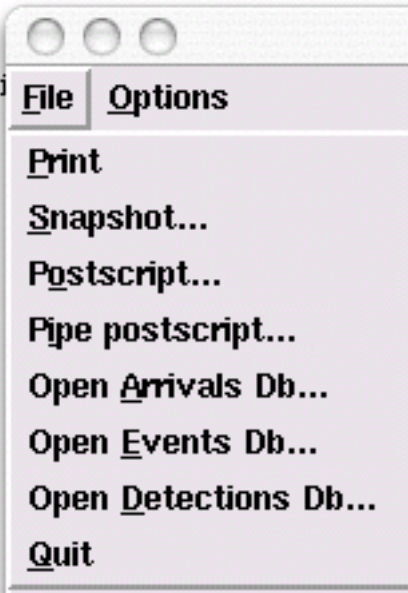

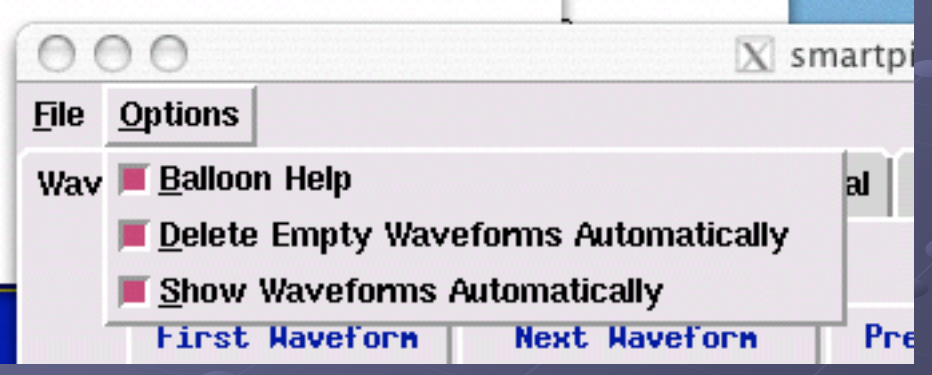

**Define** Custo **Statio** Group

Alphabetical

 $A-C$ 

 $D-K$ 

 $L - Z$ 

 $A-C$ 

ical

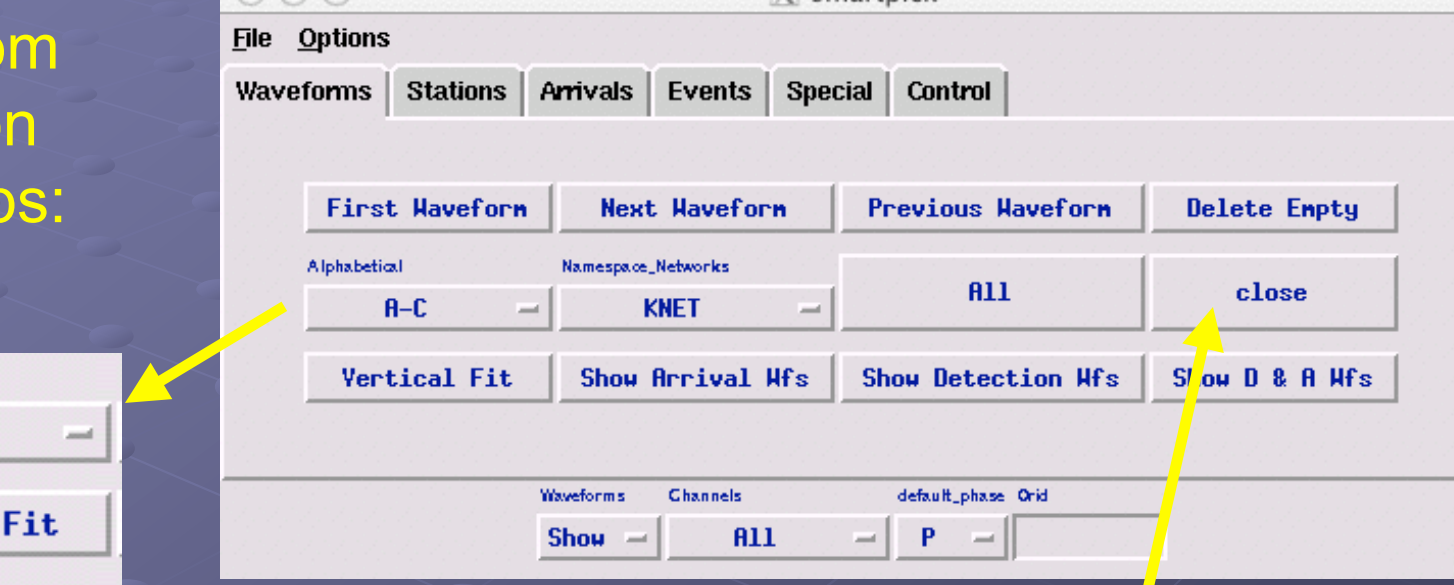

 $X$  smartpick

#### Define groups with Database expressions

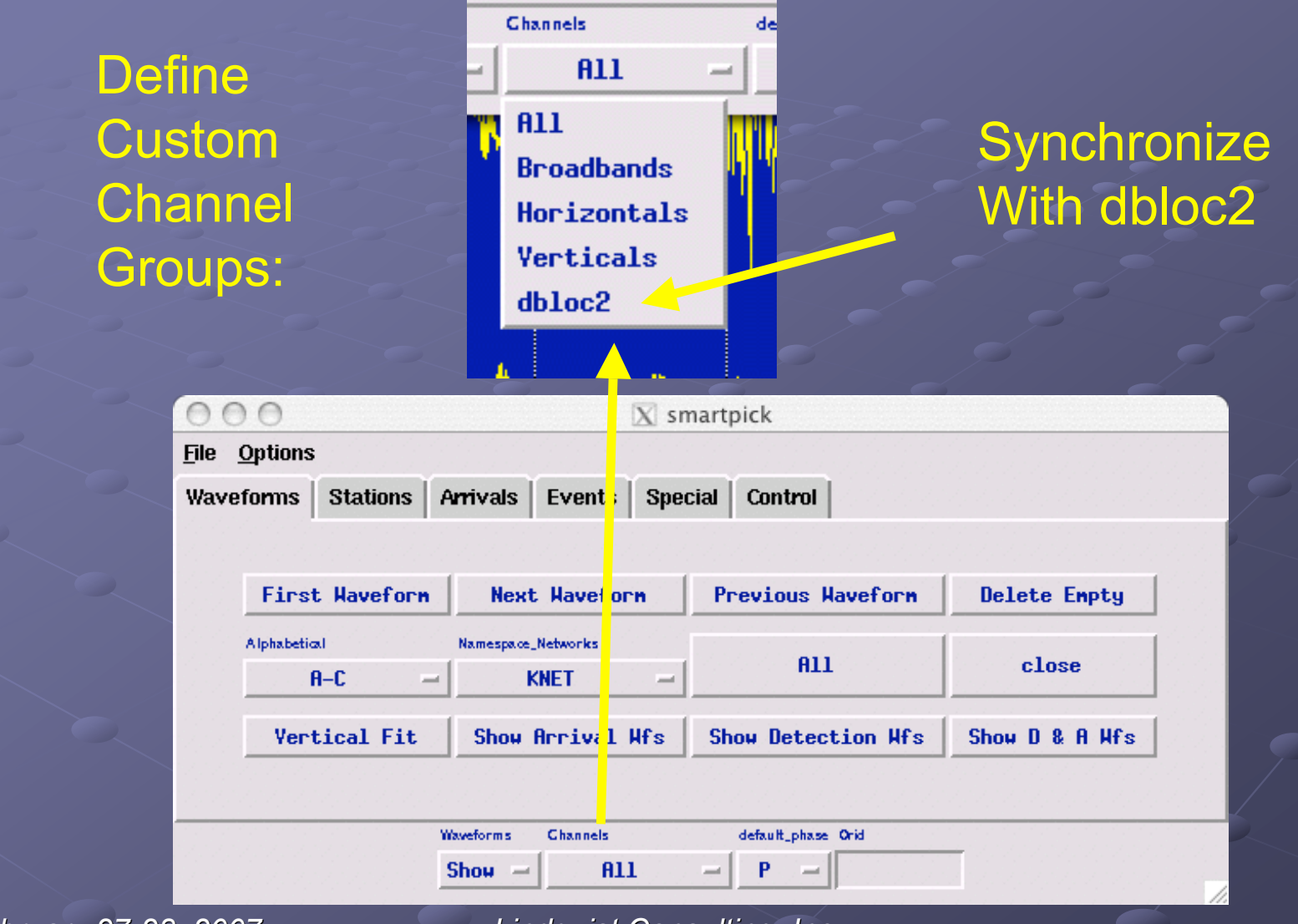

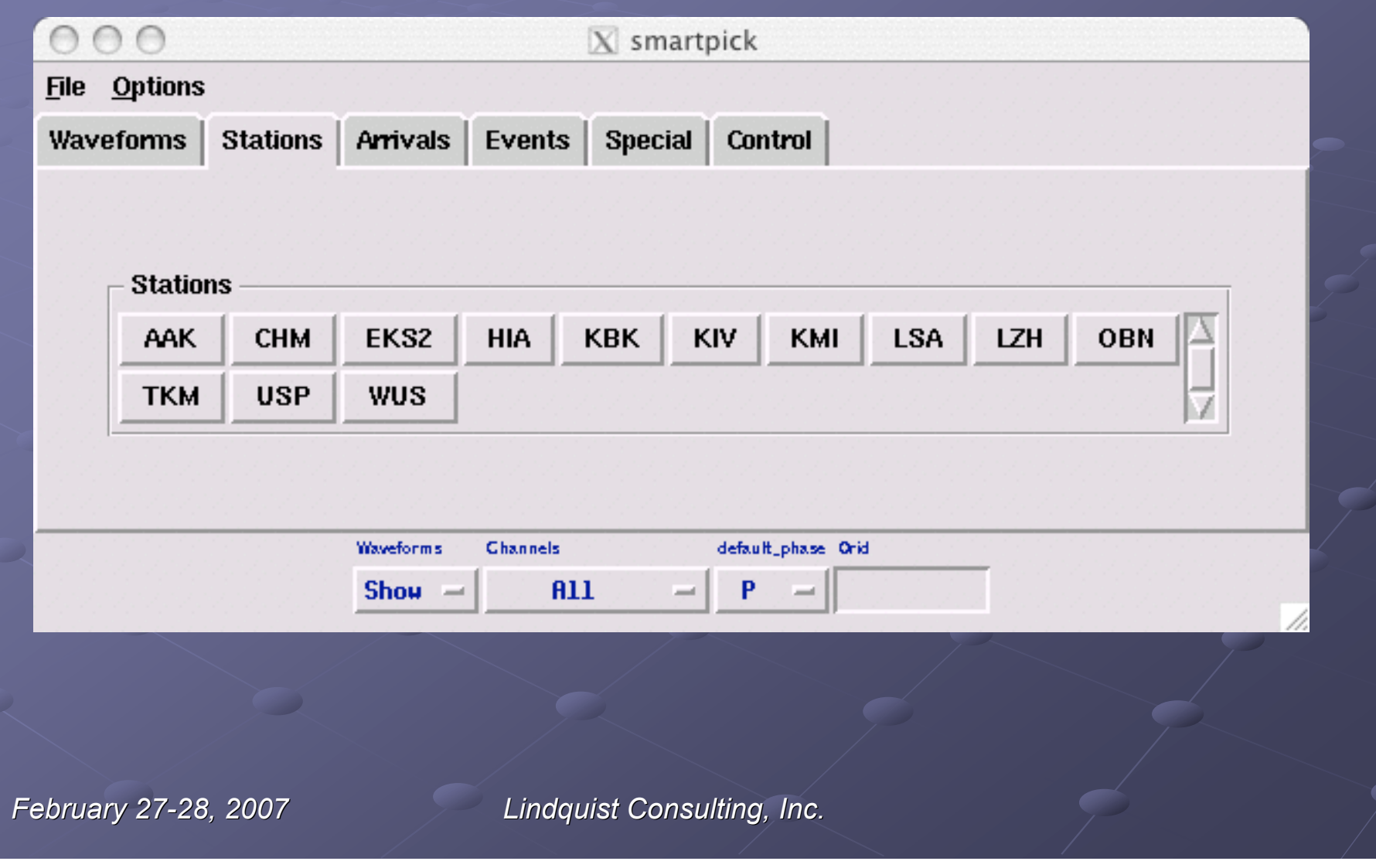

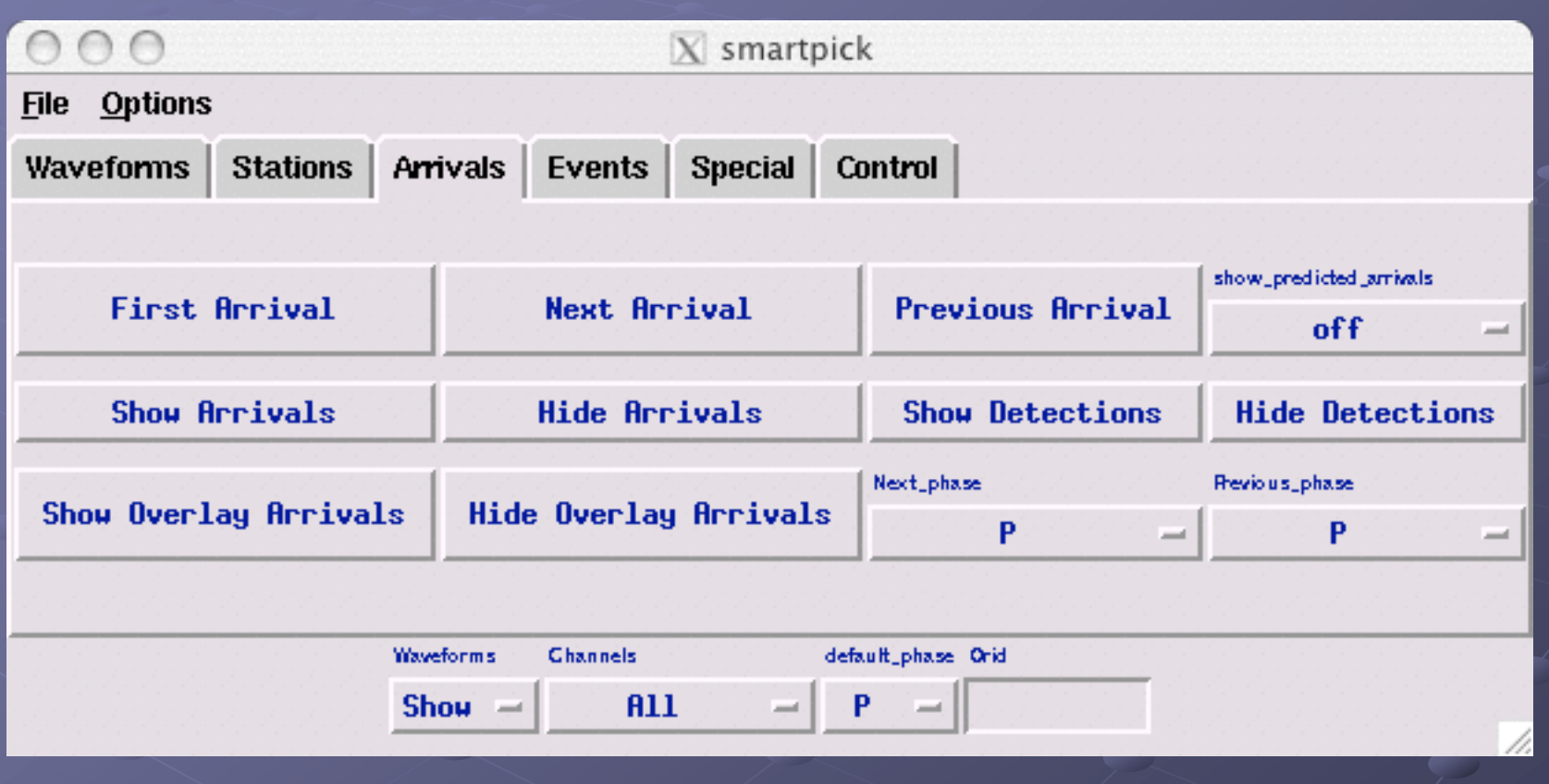

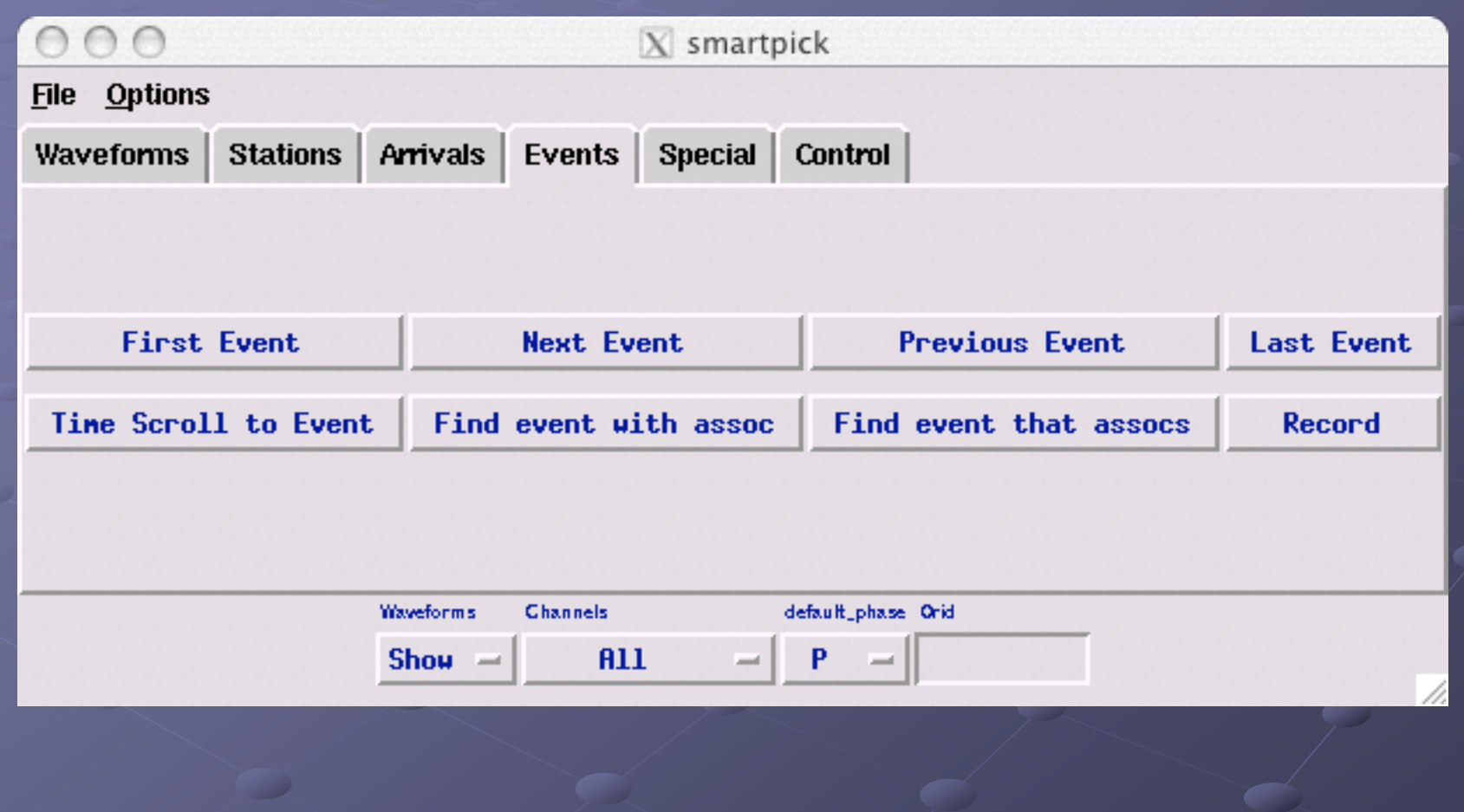

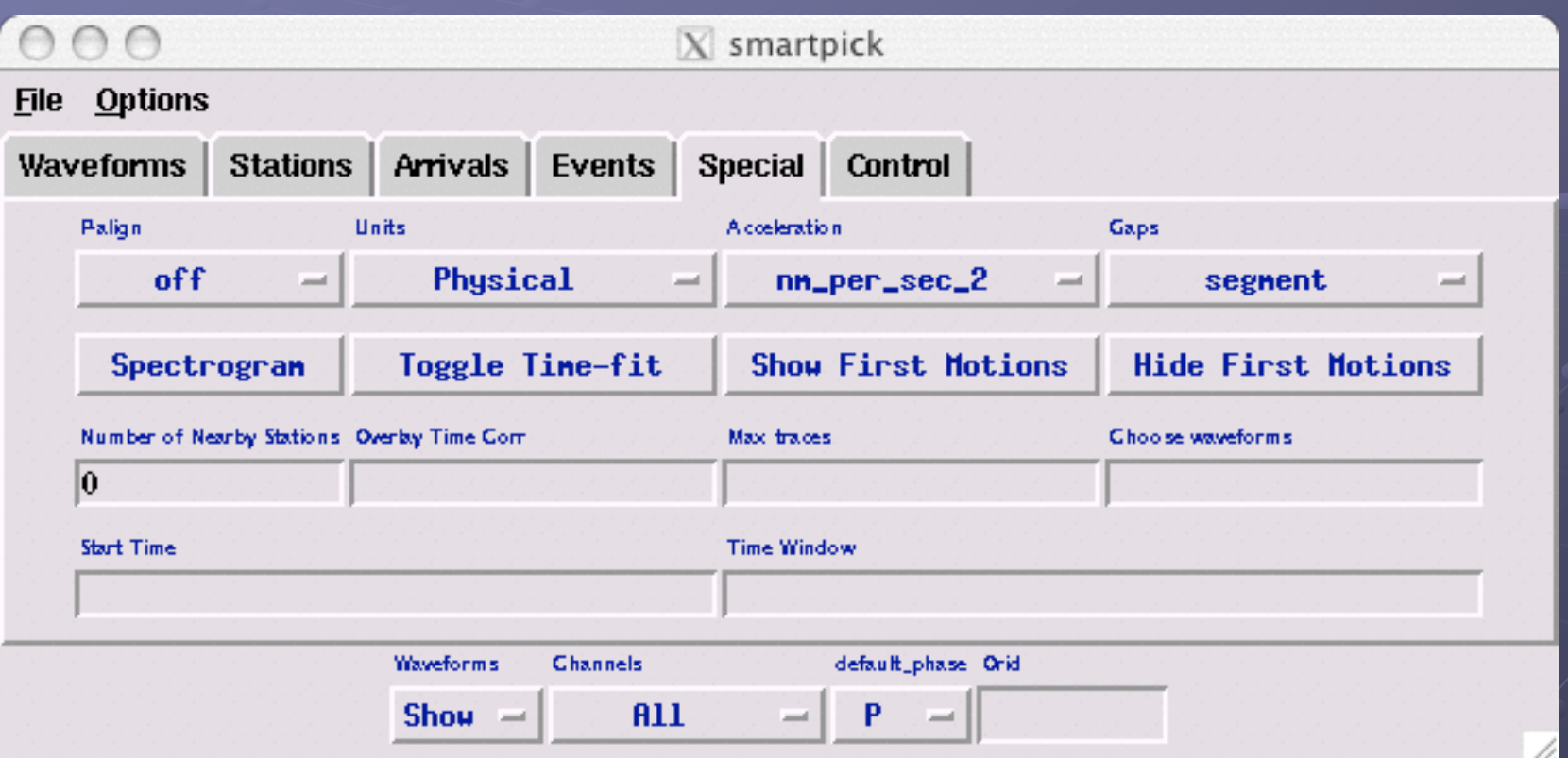

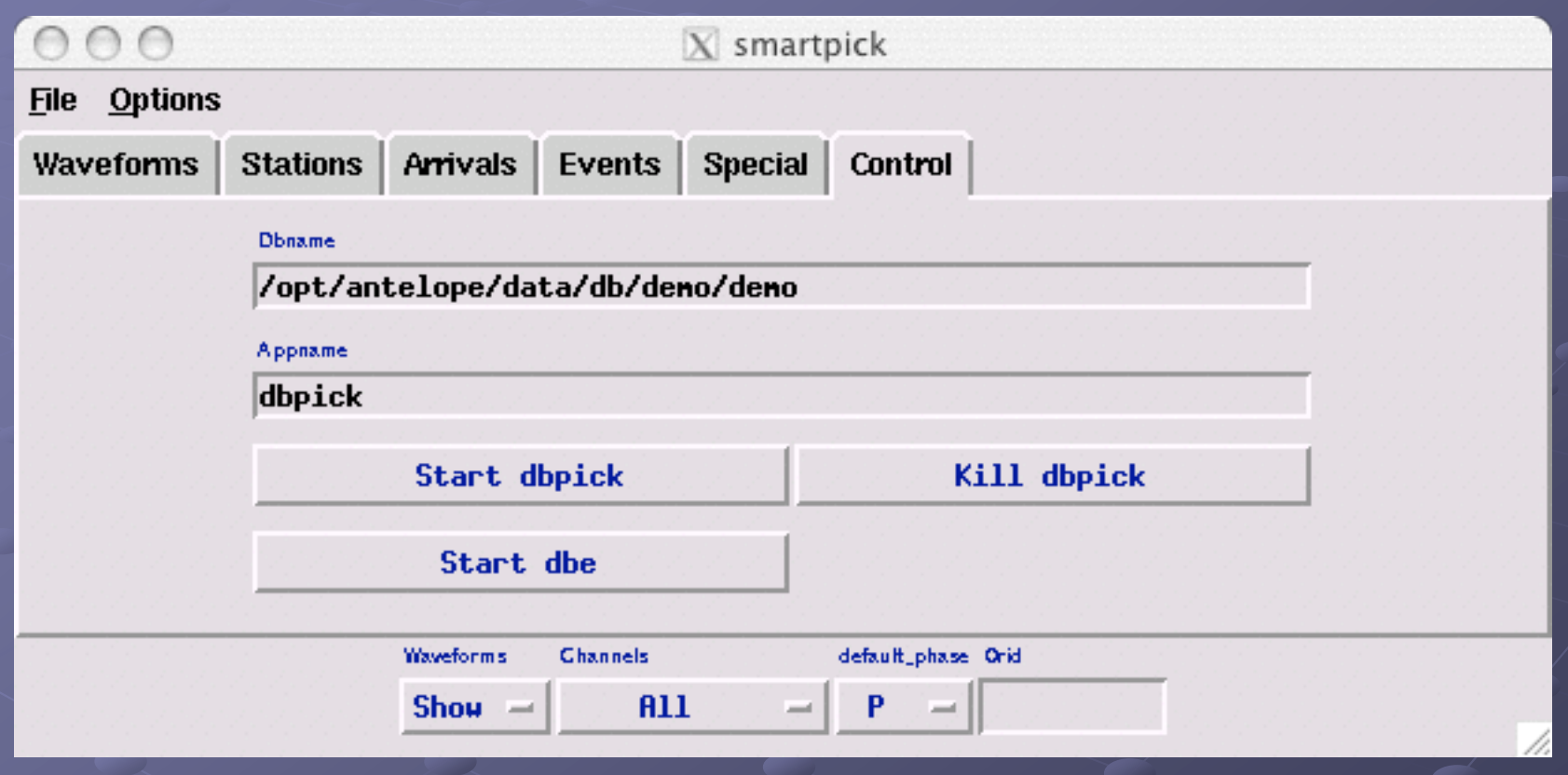

#### One-button layout

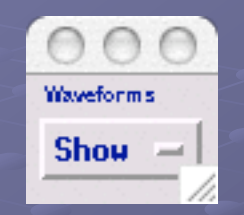

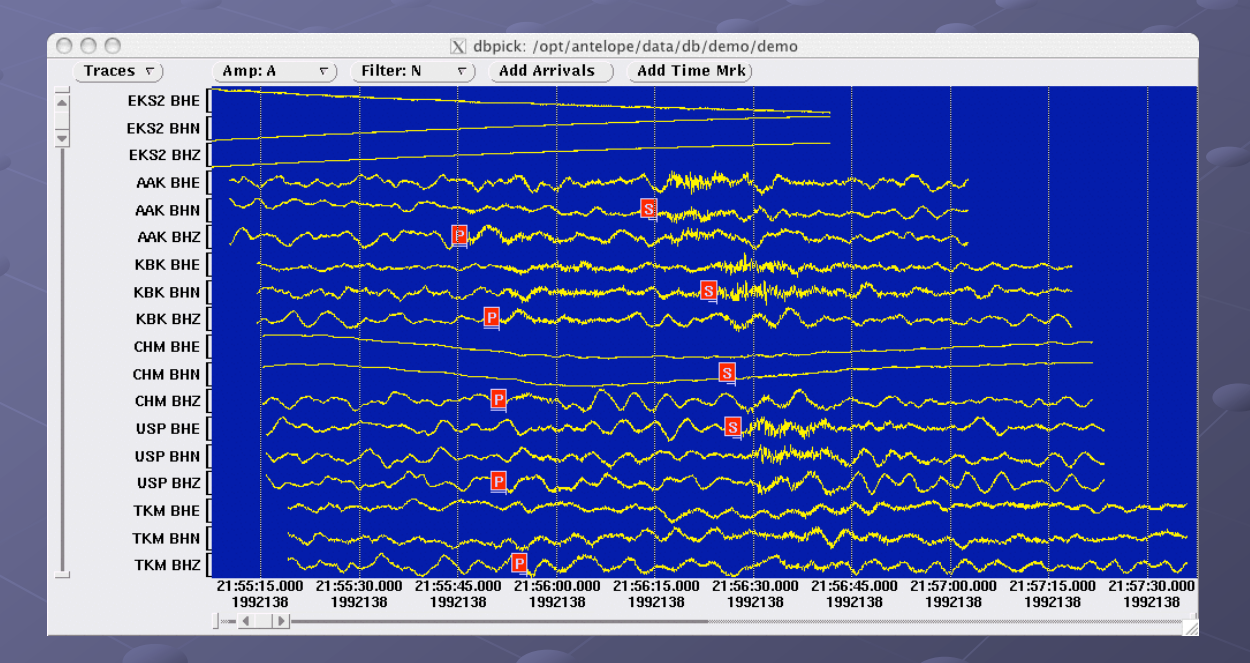

#### One-button layout

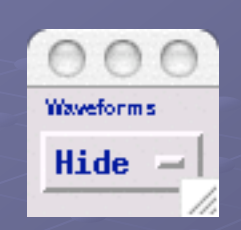

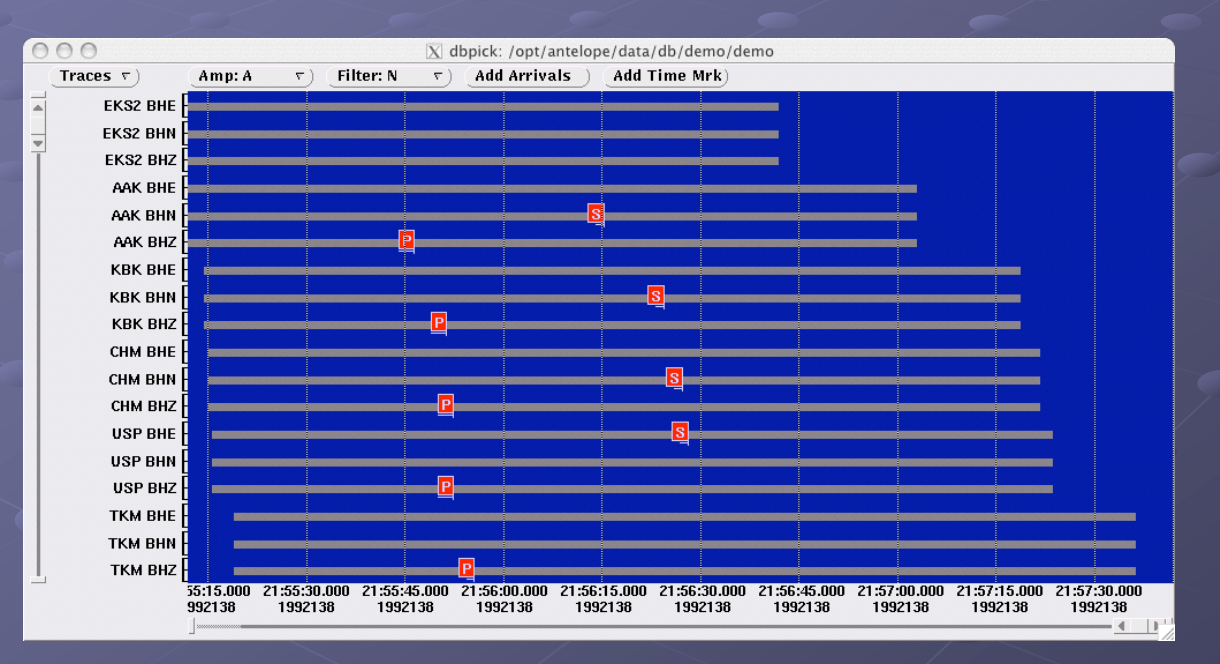

#### Favorite-buttons layout

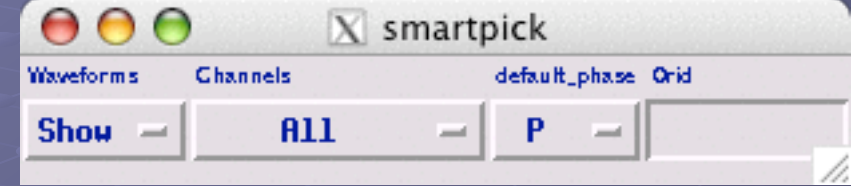

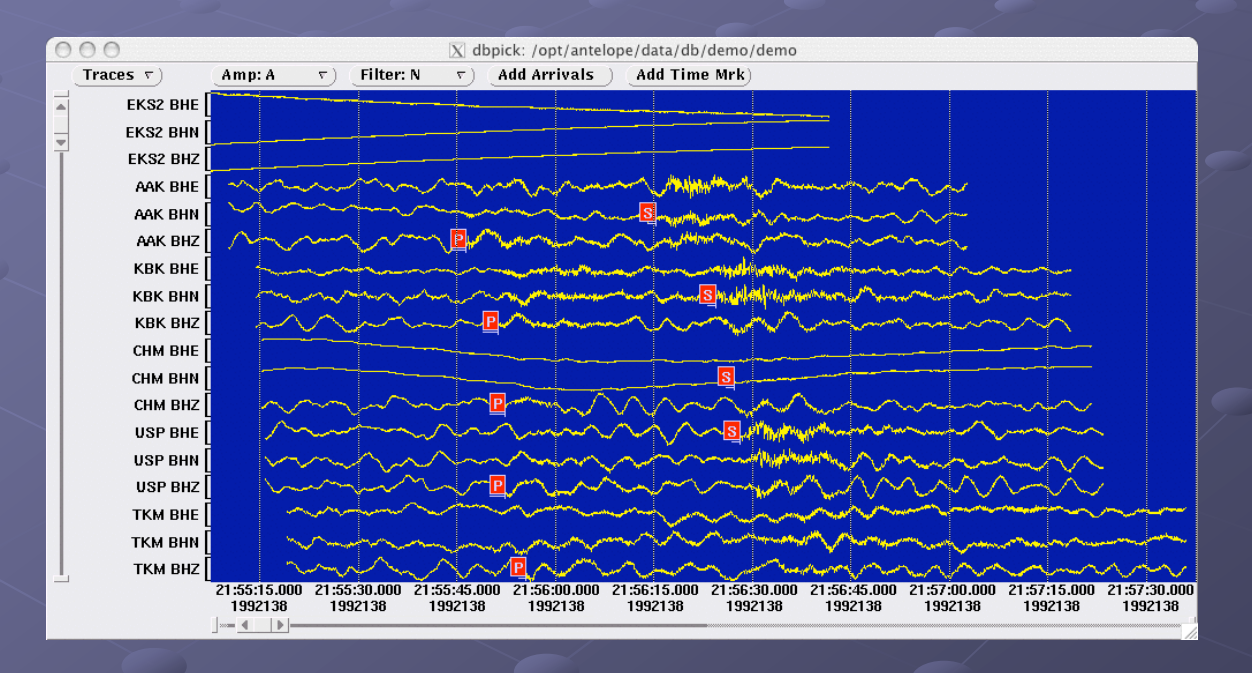

#### Vertical-column layout

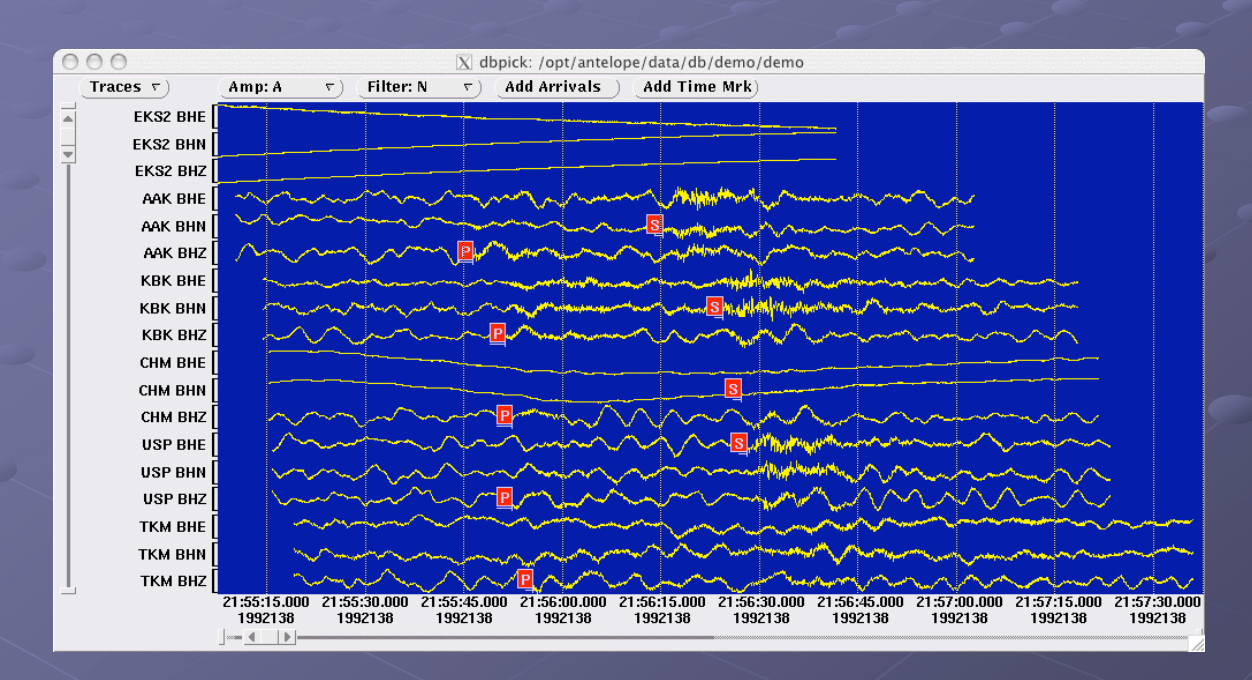

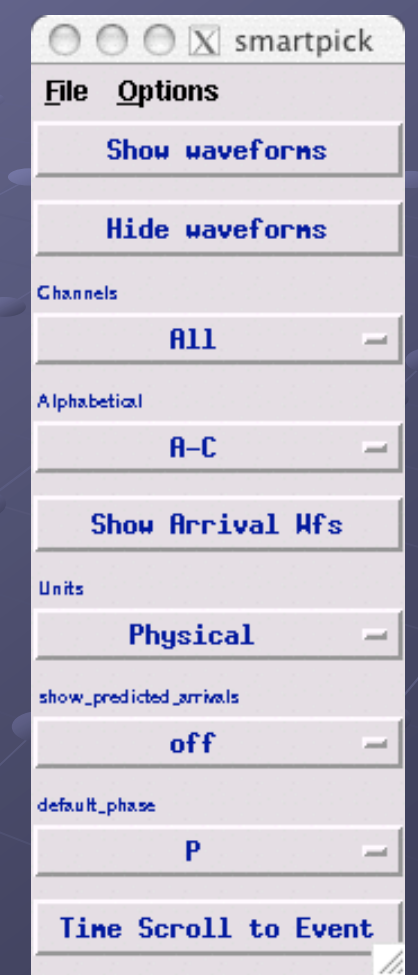

Vertical-column layout with stations tear-off

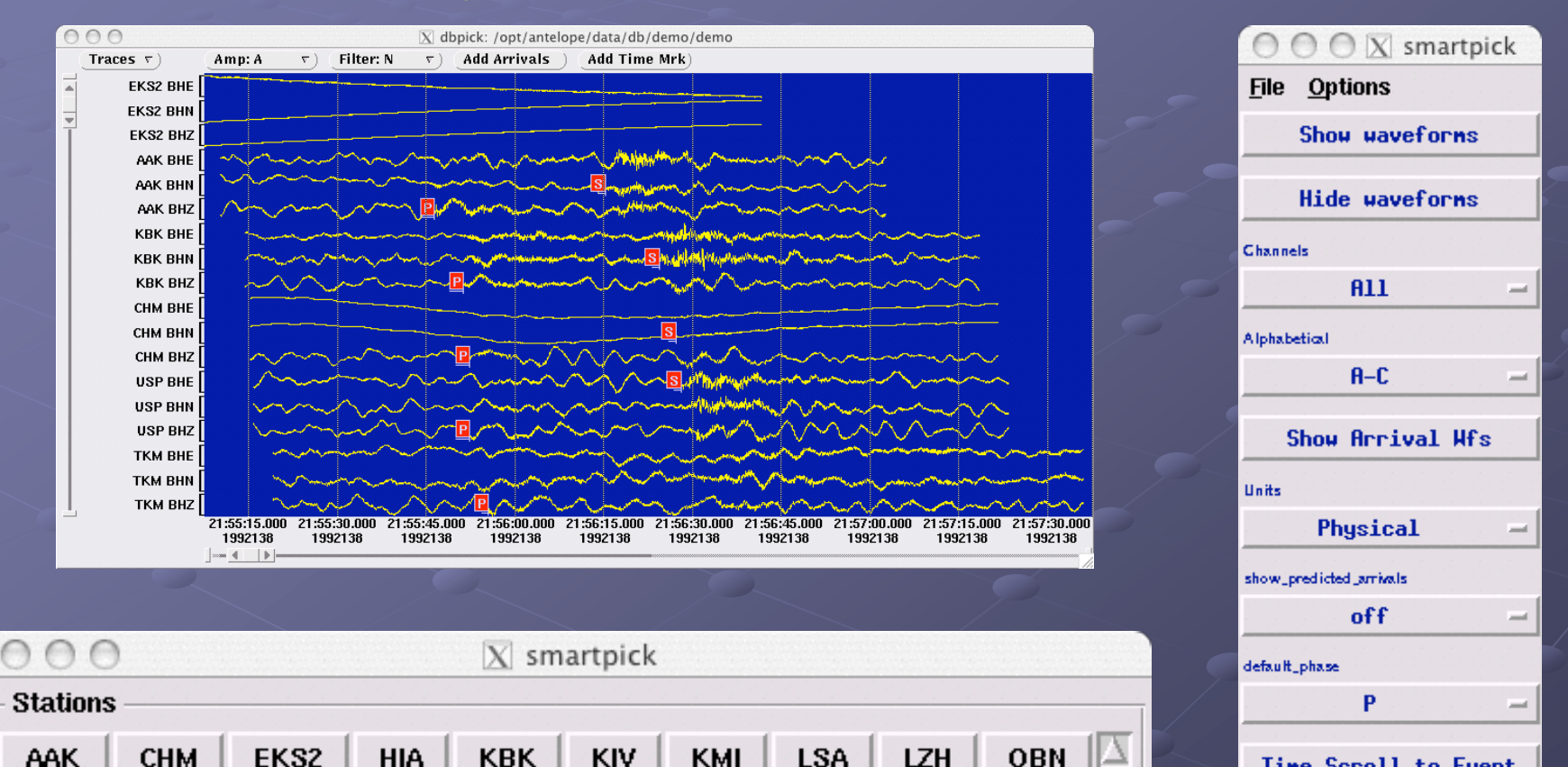

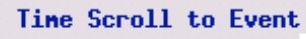

**WUS** 

**CHM** 

**USP** 

**HIA** 

**KBK** 

**KIV** 

**KMI** 

AAK

**TKM** 

*February 27-28, 2007 Lindquist Consulting, Inc.*

**LSA** 

**LZH** 

**OBN** 

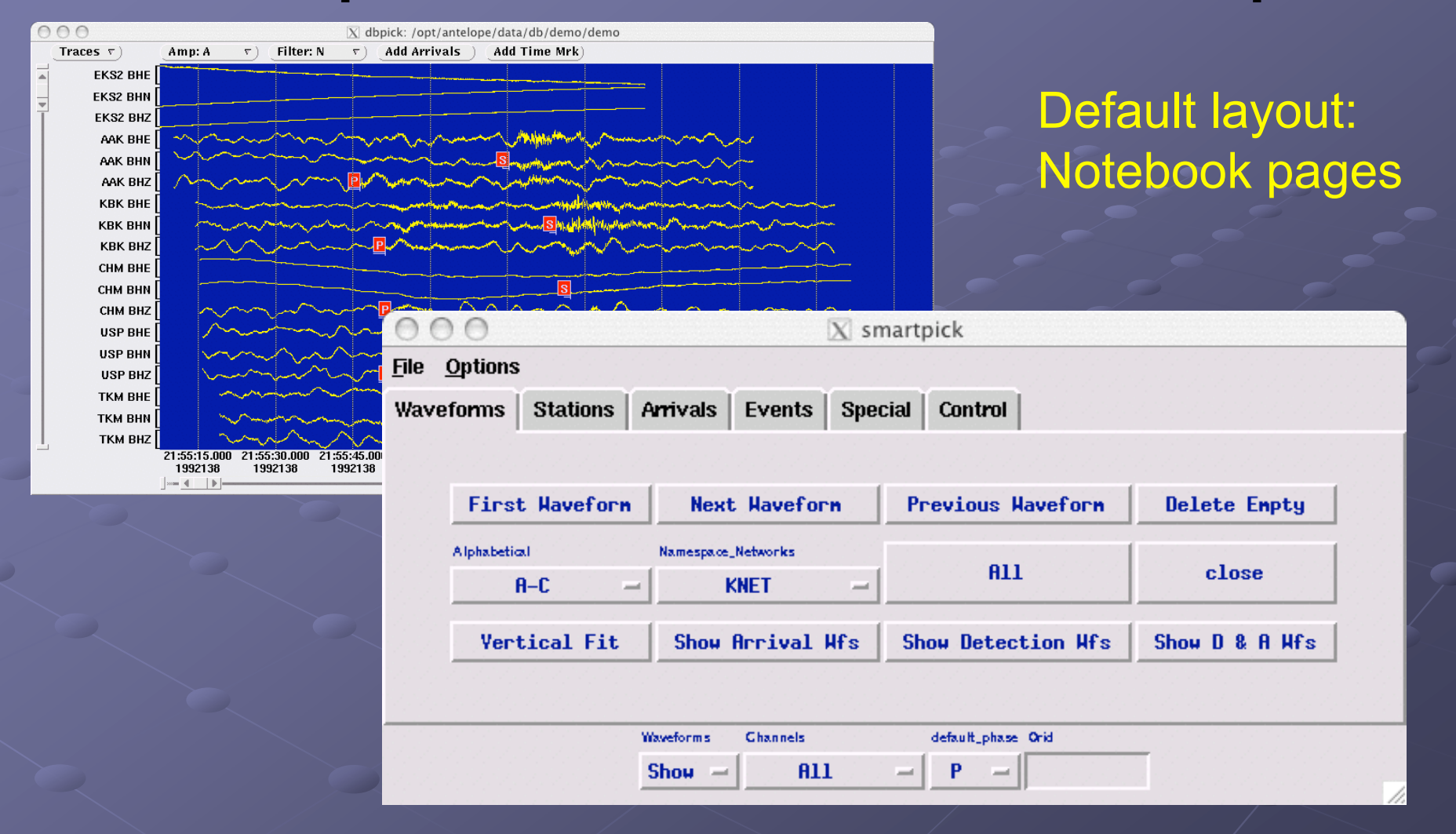